# **Lecture 26: Recursion, Arrays, and Vectors**

**Ioan Raicu Department of Electrical Engineering & Computer Science Northwestern University** 

> **EECS 211 Fundamentals of Computer Programming II** May 11<sup>th</sup>, 2010

### **6.20 Example Using Recursion: Fibonacci Series**

- The Fibonacci series
	- 0, 1, 1, 2, 3, 5, 8, 13, 21, …
- begins with 0 and 1 and has the property that each subsequent Fibonacci number is the sum of the previous two Fibonacci numbers.
- The series occurs in nature and, in particular, describes a form of spiral.
- The ratio of successive Fibonacci numbers converges on a constant value of 1.618….
- This number, too, frequently occurs in nature and has been called the golden ratio or the golden mean.

### **6.20 Example Using Recursion: Fibonacci Series (cont.)**

- The Fibonacci series can be defined recursively as follows:
	- $\bullet$ fibonacci( $\Box$ ) =  $\Box$  $fibonacci(1) = 1$ fibonacci( $n$ ) = fibonacci( $n - 1$ ) + fibonacci(n – 2)
- The program of Fig. 6.30 calculates the *nth Fibonacci number recursively by using function* fibonacci*.*

```
// Fig. 6.30: fig06 30.cpp
 \mathbf{I}// Testing the recursive fibonacci function.
 2
    #include <iostream>
 3
    using namespace std:
 4
 5
     unsigned long fibonacci( unsigned long); // function prototype
 6
 \mathbf{7}8
     int main()
 9
     ſ
        // calculate the fibonacci values of 0 through 10
10
\mathbf{H}for (int counter = 0; counter <= 10; counter++ )
           cout << "fibonacci( " << counter << " ) = "
\mathbf{12}<< fibonacci( counter ) << endl:
\overline{13}14
        // display higher fibonacci values
15
        cout << "fibonacci( 20 ) = " << fibonacci( 20 ) << endl;
16
        cout << "fibonacci( 30 ) = " << fibonacci( 30 ) << endl;
\mathbf{17}cout << "fibonacci( 35 ) = " << fibonacci(35) << endl;
18
19
     \frac{1}{2} // end main
20
```
**Fig. 6.30**  $\vert$  Demonstrating function fibonacci. (Part  $\vert$  of 2.)

```
// recursive function fibonacci
21
    unsigned long fibonacci (unsigned long number)
22
23
    f.
       if ( (mumber == 0) || (mumber == 1) ) // base cases
24
25return number:
26
       else // recursion step
          return fibonacci( number - 1) + fibonacci( number - 2);
27} // end function fibonacci
28
```

```
fibonacci(0) = 0fibonacci(1) = 1fibonacci(2) = 1fibonacci(3) = 2fibonacci(4) = 3fibonacci(5) = 5fibonacci(6) = 8fibonacci(7) = 13fibonacci(8) = 21fibonacci(9) = 34fibonacci(10) = 55fibonacci(20) = 6765fibonacci(30) = 832040fibonacci(35) = 9227465
```
**Fig. 6.30** | Demonstrating function fibonacci. (Part 2 of 2.)

©1992-2010 by Pearson Education, Inc. All Rights Reserved. 5

# **6.20 Example Using Recursion:** Fibonacci Series (cont.)

- Figure 6.31 shows how function fibonacci would evaluate fibonacci(3).
- This figure raises some interesting issues about the order in which  $\tilde{C}_{++}$  compilers evaluate the operands of operators.
- This is a separate issue from the order in which operators are applied to their operands, namely, the order dictated by the rules of operator precedence and associativity.
- Most programmers simply assume that operands are evaluated left to right.
- C++ does not specify the order in which the operands of most operators (including +) are to be evaluated.
- Therefore, you must make no as-sumption about the order in which these calls execute.

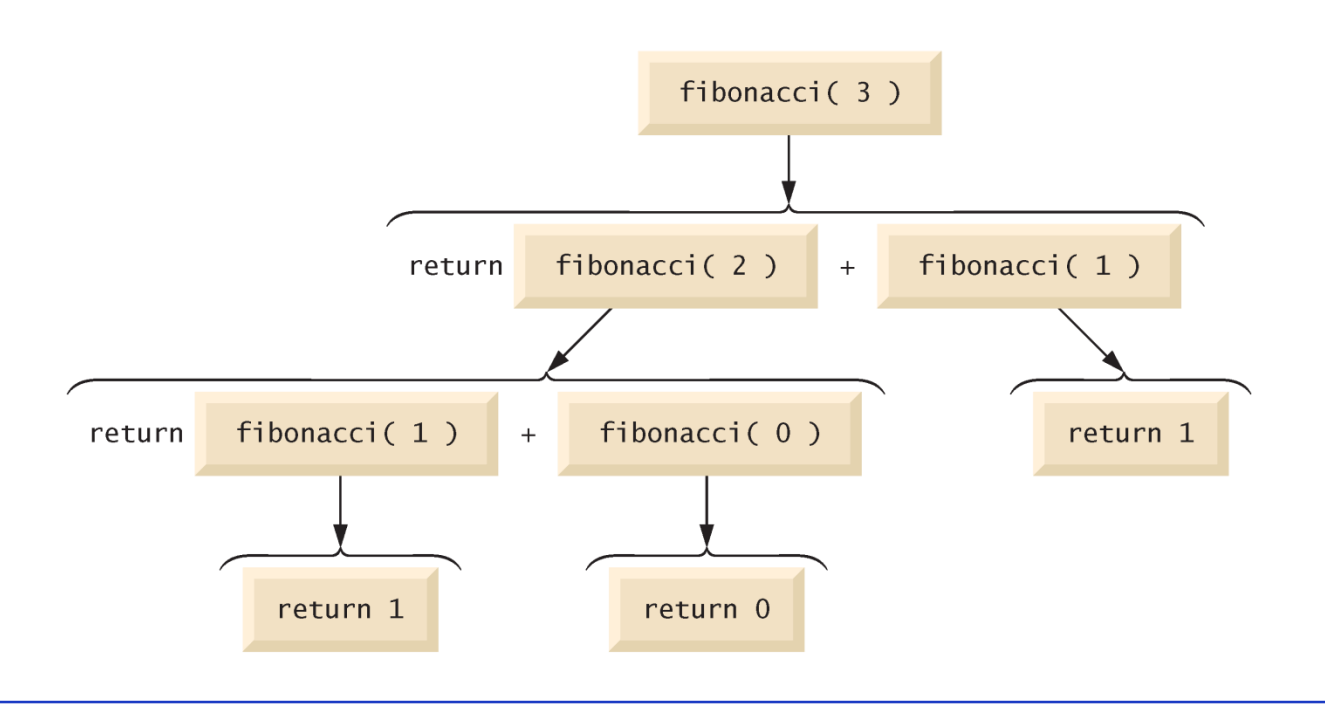

Fig. 6.31 | Set of recursive calls to function fibonacci.

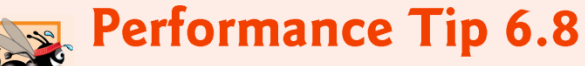

Avoid Fibonacci-style recursive programs that result in an exponential "explosion" of calls.

### 6.21 Recursion vs. Iteration

- Both iteration and recursion are based on a control statement: Iteration uses a repetition structure; recursion uses a selection structure.
- Both iteration and recursion involve repetition: Iteration explicitly uses a repetition structure; recursion achieves repetition through repeated function calls.
- Iteration and recursion both involve a termination test: Iteration terminates when the loop-continuation condition fails; recursion terminates when a base case is recognized.

### 6.21 Recursion vs. Iteration (cont.)

- Iteration with counter-controlled repetition and recursion both gradually approach termination: Iteration modifies a counter until the counter assumes a value that makes the loop-continuation condition fail; recursion produces simpler versions of the original problem until the base case is reached.
- Both it-eration and recursion can occur infinitely: An infinite loop occurs with iteration if the loop-continuation test never becomes false; infinite recursion occurs if the recursion step does not reduce the problem during each recursive call in a manner that converges on the base case.

```
// Fig. 6.32: fig06_32.cpp
 \mathbf{I}// Testing the iterative factorial function.
 \mathbf{2}#include <iostream>
 3
     #inc1ude <iomanip>
 4
 5
     using namespace std;
 6
 \overline{\mathbf{r}}unsigned long factorial( unsigned long); // function prototype
 8
     int main()
 9
10
     \{\mathbf{H}// calculate the factorials of 0 through 10
\mathbf{12}for (int counter = 0; counter <= 10; counter++ )
            cout << setw( 2 ) << counter << "!= " << factorial( counter )
\blacksquare14<< endl:
    \} // end main
15<sub>1</sub>16
```
**Fig. 6.32** | Iterative factorial solution. (Part 1 of 2.)

```
// iterative function factorial
\mathbf{17}unsigned long factorial (unsigned long number)
18
19
    \{unsigned long result = 1;
20
21
       // iterative factorial calculation
22for ( unsigned long i = number; i \ge 1; i - j23
          result *= i;
24
25
26return result;
   } // end function factorial
270! = 11! = 12! = 23! = 64! = 245! = 1206! = 7207! = 50408! = 403209! = 36288010! = 3628800
```
**Fig. 6.32** | Iterative factorial solution. (Part 2 of 2.)

©1992-2010 by Pearson Education, Inc. All Rights Reserved. 12

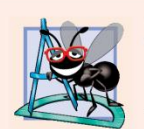

#### **Software Engineering Observation 6.15**

Any problem that can be solved recursively can also be solved iteratively (nonrecursively). A recursive approach is normally chosen when the recursive approach more naturally mirrors the problem and results in a program that is easier to understand and debug. Another reason to choose a recursive solution is that an iterative solution is not apparent.

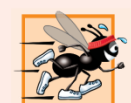

#### **Performance Tip 6.9**

Avoid using recursion in performance situations. Recursive calls take time and consume additional memory.

# 7.7 Searching Arrays with Linear Search

- Often it may be necessary to determine whether an array contains a value that matches a certain key value.
	- Called searching.
- The linear search compares each element of an array with a search key (line 36).
	- Because the array is not in any particular order, it's just as likely that the value will be found in the first element as the last.
	- On average, therefore, the program must compare the search key with half the elements of the array.
- To determine that a value is not in the array, the program must compare the search key to every element of the array.

```
// Fig. 7.18: fig07 18.cpp
 \mathbf{I}// Linear search of an array.
 \mathbf{2}\overline{\mathbf{3}}#include <iostream>
 4
     using namespace std;
 5
 6
     int linearSearch( const int [], int, int ); // prototype
 \mathbf{7}8
     int main()
 9
     \{const int arraySize = 100; // size of array a
10
\blacksquareint a[ arraySize ]; // create array a
        int searchKey; // value to locate in array a
\mathbf{12}\blacksquare14
        for (int i = 0; i < arraySize; i++)
15a[i] = 2 * i; // create some data16\mathbf{17}cout << "Enter integer search key: ";
18
        cin >> searchKey;
19
        // attempt to locate searchKey in array a
20
        int element = linearSearch( a, searchKey, arraySize );
21
22
```
**Fig. 7.18** | Linear search of an array. (Part 1 of 3.)

```
// display results
23
       if ( element != -1 )
24
          cout << "Found value in element " << element << endl;
25
       else
26
27cout << "Value not found" << endl:
    }/ // end main
28
29
    // compare key to every element of array until location is
30
    // found or until end of array is reached; return subscript of
3132// element if key is found or -1 if key not found
33
    int linearSearch( const int array[], int key, int sizeOfArray)
34
35
       for (int j = 0; j < size0fArray; j++)
36
          if (array[i] == key) // if found,
             return j; // return location of key
37
38
39
       return -1; // key not found
    } // end function linearSearch
40
```
Enter integer search key: 36 Found value in element 18

**Fig. 7.18** | Linear search of an array. (Part 2 of 3.)

Enter integer search key: 37<br>Value not found

Fig. 7.18 | Linear search of an array. (Part 3 of 3.)

# 7.8 Sorting Arrays with Insertion Sort

- Sorting data
	- placing the data into some particular order such as ascending or descending
	- an intriguing prob-lem that has attracted some of the most intense research efforts in the field of computer science.

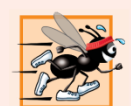

#### **Performance Tip 7.3**

Simple algorithms can perform poorly. Their virtue is that they're easy to write, test and debug. More complex algorithms are sometimes needed to realize optimal performance.

# 7.8 Sorting Arrays with Insertion Sort  $(\text{conf.})$

- Insertion sort—a simple, but inefficient, sorting algorithm.
- The first iteration of this algorithm takes the second element and, if it's less than the first element, swaps it with the first element (i.e., the program *inserts the second element in front of the first element).*
- The second iteration looks at the third element and inserts it into the correct position with respect to the first two elements, so all three elements are in order.
- At the *i<sup>th</sup> iteration of this algorithm, the first i elements in the original array will be sorted.*

```
// Fig. 7.19: fig07_19.cpp
 \mathbf{I}// This program sorts an array's values into ascending order.
 \mathbf{2}\overline{\mathbf{3}}#include <iostream>
     #include <iomanip>
 4
 5
     using namespace std;
 6
 \mathbf{7}int main()
 8
     \{9
        const int arraySize = 10; // size of array a
        int data[ arraySize ] = \{34, 56, 4, 10, 77, 51, 93, 30, 5, 52\};10
\mathbf{H}int insert; // temporary variable to hold element to insert
1213cout << "Unsorted array:\n";
\overline{14}15// output original array
        for (int i = 0; i < \text{arraySize}; i++)
16
\mathbf{17}cout \lt\lt setw( 4 ) \lt\lt data[ i ];
18
```
**Fig. 7.19** Sorting an array with insertion sort. (Part 1 of 3.)

```
// insertion sort
19
       // loop over the elements of the array
20
21for ( int next = 1; next < \arctan 2 next ++ )
22
          insert = data[next]; // store the value in the current element23
24
          int moveItem = next; // initialize location to place element
25
26
          // search for the location in which to put the current element
27while ( (moveItem > 0) && ( data[ moveItem - 1 ] > insert ) )
28
29
          \{// shift element one slot to the right
30
              data[ moveItem ] = data[ moveItem - 1 ];
31moveItem--:32\frac{1}{2} // end while
33
34
          data[ moveItem ] = insert; // place inserted element into the array
35
       \frac{1}{2} // end for
36
37
```
**Fig. 7.19** Sorting an array with insertion sort. (Part 2 of 3.)

```
cout << "\nSorted array:\n";
38
39
40
        // output sorted array
        for (int i = 0; i < \text{arraySize}; i++)
41
42
           cout << setw(4) << data[i];
43
        \text{cut} \ll \text{end};
44
    \} // end main
45
```
Unsorted array: 34 56 4 10 77 51 93 30 5 52 Sorted array: 5 10 30 34 51 52 56 77 93  $\overline{4}$ 

**Fig. 7.19** Sorting an array with insertion sort. (Part 3 of 3.)

# **7.9 Multidimensional Arrays**

- Arrays with two dimensions (i.e., subscripts) often represent tables of values consisting of information arranged in rows and columns.
- To identify a particular table element, we must specify two subscripts.
	- By convention, the first identifies the element's row and the second identifies the element's column.
- Often called two-dimensional arrays or 2-D arrays.
- Arrays with two or more dimensions are known as multidimensional arrays.
- Figure 7.20 illustrates a two-dimensional array, a.
	- The array contains three rows and four columns, so it's said to be a 3 by-4 array.
	- In general, an array with *m rows and n columns is called an m-by-n array.*

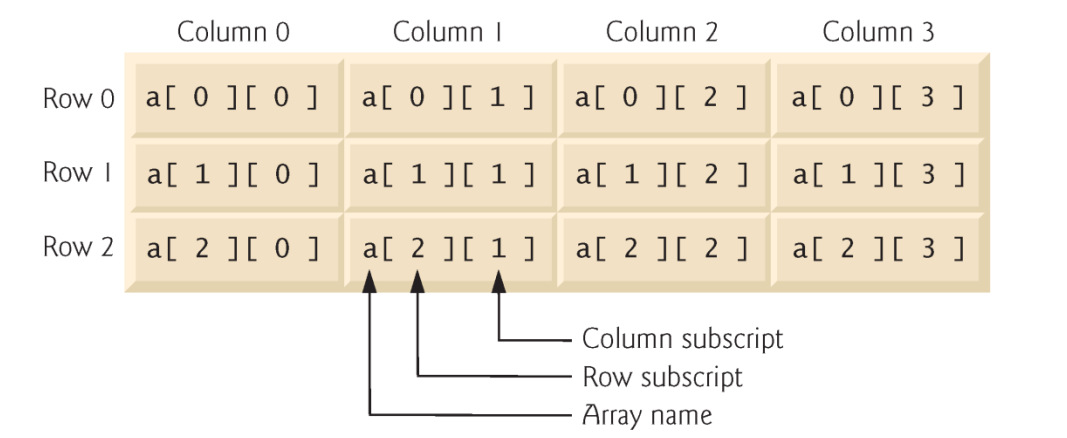

Fig. 7.20 | Two-dimensional array with three rows and four columns.

# 7.9 Multidimensional Arrays (cont.)

- A multidimensional array can be initialized in its declaration much like a one-dimensional array.
- The values are grouped by row in braces.
- If there are not enough initializers for a given row, the remaining elements of that row are initialized to 0.
- Figure 7.21 demonstrates initializing twodimensional arrays in declarations.

```
// Fig. 7.21: fig07 21.cpp
 \mathbf{I}// Initializing multidimensional arrays.
 \mathbf{2}\overline{\mathbf{3}}#include <iostream>
 4
     using namespace std;
 5
 6
     void printArray( const int [] [ 3 ]); // prototype
     const int rows = 2:
 \mathbf{7}8
     const int columns = 3;
 9
10
    int main()
\mathbf{H}\{int array1[ rows ][ columns ] = { { 1, 2, 3 }, { 4, 5, 6 } };
\mathbf{12}int array2[rows] rows ][colums] = \{ 1, 2, 3, 4, 5 \};\blacksquare14int array3[ rows ][ columns ] = { { 1, 2 }, { 4 } };
15cout << "Values in array1 by row are:" << endl;
16
\mathbf{17}printArray( array1);
18
19
        cout << "\nValues in array2 by row are:" << endl;
        printArray( array2);
20
21
22
        cout \lt\lt "\nValues in array3 by row are:" \lt\lt endl;
        printArray( array3);
23
24
     \frac{1}{2} // end main
```

```
25
    // output array with two rows and three columns
26
    void printArray( const int a[][ columns ] )
2728
    ₹
29
       // loop through array's rows
       for ( int i = 0, i < rows; i++ )
30
31\mathcal{F}// loop through columns of current row
32
           for (int j = 0; j < columns; j++)
33
              cout \lt\lt a[ i ][ i ] \lt\lt' ' ';
34
35
           cout << endl; // start new line of output
36
       } // end outer for
37
    } // end function printArray
38
```
Fig.  $7.21$  | Initializing multidimensional arrays. (Part 2 of 3.)

Values in array1 by row are:  $123$ 4 5 6 Values in array2 by row are:  $123$  $450$ Values in array3 by row are:  $120$ 4 0 0

Fig. 7.21 | Initializing multidimensional arrays. (Part 3 of 3.)

# 7.11 Introduction to C++ Standard Library Class Template vector

- C++ Standard Library class template vector represents a more robust type of array featuring many additional capabilities.
- C-style pointer-based arrays have great potential for errors and are not flexible
	- A program can easily "walk off" either end of an array, because  $C^{++}$ does not check whether subscripts fall outside the range of an array.
	- Two ar-rays cannot be meaningfully compared with equality operators or relational operators.
	- When an array is passed to a general-purpose function designed to handle arrays of any size, the size of the array must be passed as an additional argument.
	- One array cannot be assigned to another with the assignment operator(s).
- Class template vector allows you to create a more powerful and less error-prone alternative to arrays.

# 7.11 Introduction to C++ Standard Library Class Template vector (cont.)

- The program of Fig. 7.25 demonstrates capabilities provided by class template vector that are not available for C-style pointer-based arrays.
- Standard class template vector is defined in header <vector> and belongs to namespace std.

```
// Fig. 7.25: fig07 25.cpp\mathbf{I}// Demonstrating C++ Standard Library class template vector.
 \mathbf{2}\overline{\mathbf{3}}#inc1ude <iostream>
 4
     #inc1ude <iomanip>
     #include <vector>
 5
     using namespace std:
 6
 \mathbf{7}8
     void outputVector( const vector< int > \& ); // display the vector
     void inputVector(vector<int > \&); // input values into the vector
 9
10
\blacksquareint main()
\mathbf{12}\{vector< int > integers1(7); // 7-element vector< int >
\blacksquarevector< int > integers2( 10 ); // 10-element vector< int >
\mathbf{I}\overline{15}16// print integers1 size and contents
        cout << "Size of vector integers1 is " << integers1.size()
\mathbf{17}<< "\nvector after initialization:" << endl;
18
19
        outputVector( integers1);
20
```
Fig. 7.25  $\vert$  C++ Standard Library class template vector. (Part 1 of 8.)

```
21
       // print integers2 size and contents
        cout \lt\lt "\nSize of vector integers2 is " \lt\lt integers2.size()
22<< "\nvector after initialization:" << endl;
23
24
       outputVector( integers2);
2526
       // input and print integers1 and integers2
27cout \lt\lt "\nEnter 17 integers:" \lt\lt end];
       inputVector( integers1);
28
       inputVector(integers2);
29
30
31cout \lt\lt "\nAfter input, the vectors contain:\n"
           << "integers1:" << endl;
32
       outputVector( integers1);
33
        \text{cut} \ll "integers2:" \lt end];
34
       outputVector( integers2);
35
36
       // use inequality (!=) operator with vector objects
37
       cout << "\nEvaluating: integers1 != integers2" << endl;
38
39
       if (\int \text{integers1} = \text{integers2})40
           cout << "integers1 and integers2 are not equal" << endl;
41
42
```
Fig. 7.25 | C++ Standard Library class template vector. (Part 2 of 8.)

```
// create vector integers3 using integers1 as an
43
       // initializer; print size and contents
44
       vector< int > integers3( integers1); // copy constructor
45
46
47
       cout \lt\lt "\nSize of vector integers3 is " \lt\lt integers3.size()
          << "\nvector after initialization:" << endl;
48
49
       outputVector(integers3);
50
       // use overloaded assignment (=) operator
51
       cout << "\nAssigning integers2 to integers1:" << endl;
52integers1 = integers2; // assign integers2 to integers153
54
55
       \text{cut} \ll "integers1:" << end];
56
       outputVector( integers1);
57
       cout << "integers2:" << end];
58
       outputVector( integers2);
59
60
       // use equality (==) operator with vector objects
       cout << "\nEvaluating: integers1 == integers2" << endl;
61
62
63
       if (i ntegers1 == integers2)
          cout << "integers1 and integers2 are equal" << endl;
64
65
```

```
Fig. 7.25 \left\vert C++ Standard Library class template vector. (Part 3 of 8.)
```
©1992-2010 by Pearson Education, Inc. All Rights Reserved.

```
// use square brackets to create rvalue
66
       cout << "\nintegers1[5] is " << integers1[ 5 ];
67
68
69
       // use square brackets to create lvalue
       cout << "\n\nAssigning 1000 to integers1[5]" << endl;
70
       integers1[ 5 ] = 1000;71
72
       \text{cout} \ll "integers1:" \lt end];
       outputVector( integers1);
73
74
75
       // attempt to use out-of-range subscript
76
       cout \lt\lt "\nAttempt to assign 1000 to integers1.at( 15 )" \lt\lt end];
       integers1.at(15) = 1000; // ERROR: out of range77
    }// end main
78
79
```
**Fig. 7.25**  $\left\vert$  C++ Standard Library class template vector. (Part 4 of 8.)

```
80
     // output vector contents
     void outputVector( const vector< int > &array)
81
82
     ₹
        size t i; // declare control variable
83
84
85
        for ( i = 0; i < \arctan 25 array size(); i++ )
86
         \{87
            cout \lt\lt setw( 12 ) \lt\lt array[ i ]:
88
            if ( (i + 1) % 4 == 0 ) // 4 numbers per row of output
89
90
                \text{cut} \ll \text{end}:
         \frac{1}{2} // end for
91
92
        if ( i \frac{9}{4} = 0 )
93
            \text{cut} \ll \text{end};
94
95
     } // end function outputVector
96
97
     // input vector contents
     void inputVector( vector< int > &array )
98
99
     \{for ( size_t i = 0; i < array.size(); i++)100
            \sin \gg \arctan \left[ i \right];
101
    } // end function inputVector
102
```
| C++ Standard Library class template vector. (Part 5 of 8.) Fig.  $7.25$ 

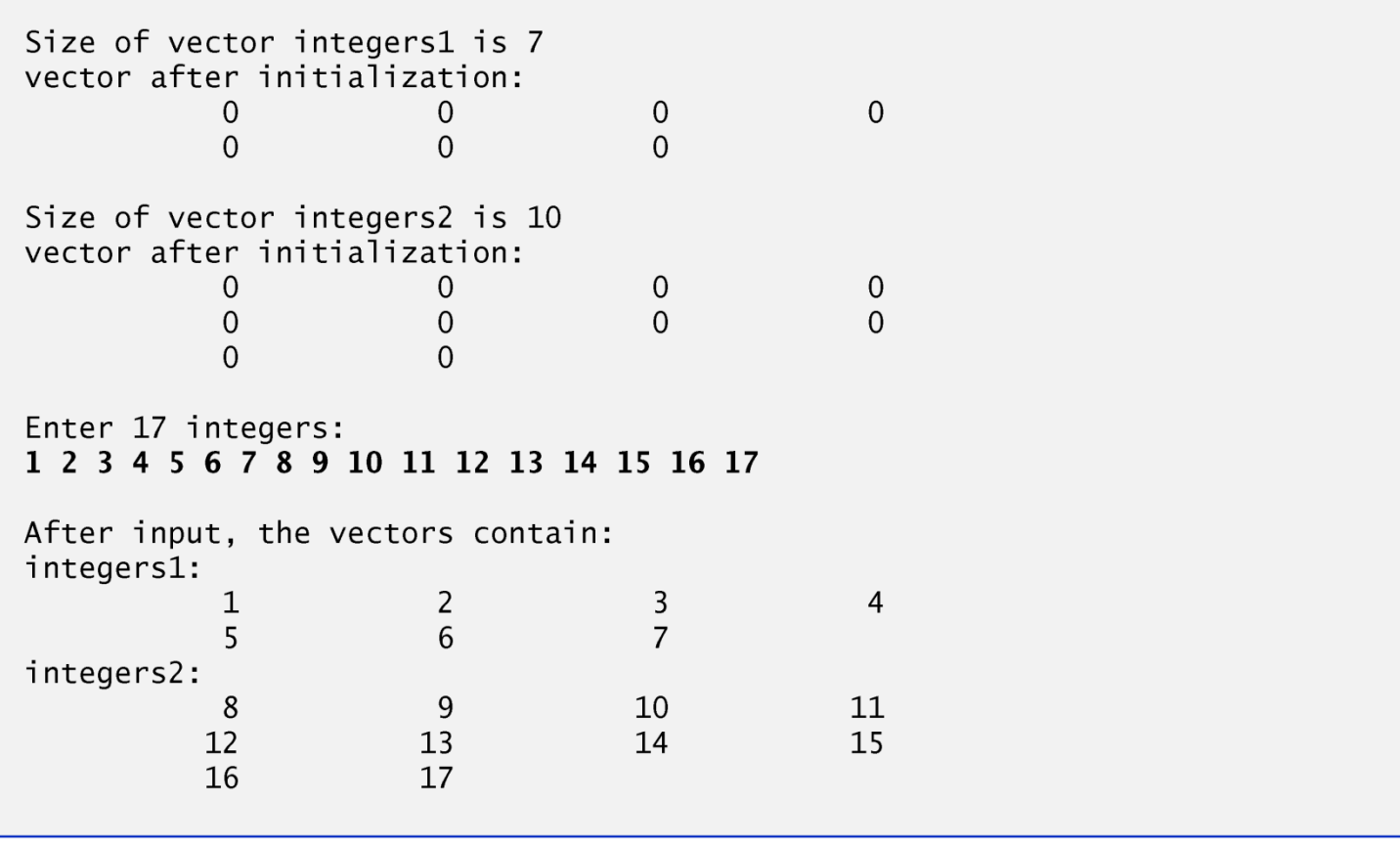

Fig. 7.25 | C++ Standard Library class template vector. (Part 6 of 8.)

```
Evaluating: integers1 := integers2integers1 and integers2 are not equal
Size of vector integers3 is 7
vector after initialization:
                                           \overline{3}\overline{4}2
             1
                            6\overline{6}\overline{7}\overline{5}Assigning integers2 to integers1:
integers1:
             8
                            9
                                         10
                                                        11
            12 13
                                         14
                                                        15
            16
                          17
integers2:
             8
                        \overline{\phantom{a}} 9
                                         10<sup>1</sup>11
            1213
                                         14
                                                        15
            16
                          17
Evaluating: integers1 == integers2
integers1 and integers2 are equal
integers1[5] is 13
```
Fig.  $7.25$  | C++ Standard Library class template vector. (Part 7 of 8.)

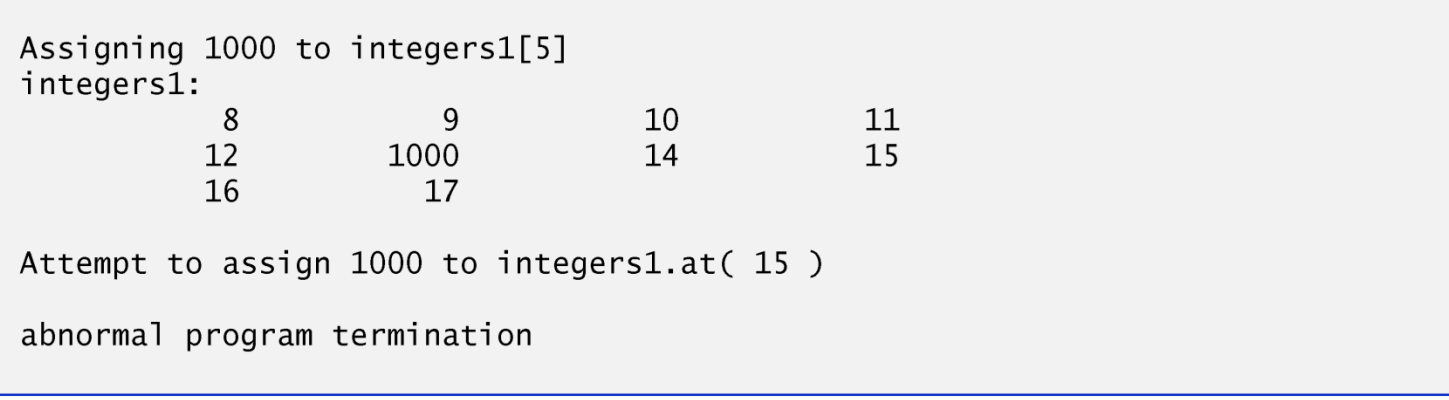

Fig. 7.25 | C++ Standard Library class template vector. (Part 8 of 8.)

# 7.11 Introduction to C++ Standard Library Class Template vector (cont.)

- By default, all the elements of a vector object are set to 0.
- vectors can be defined to store any data type.
- **vector** member function size obtain the number of elements in the vector.
- You can use square brackets, [], to access the elements in a vector.
- **vector** objects can be compared with one another using the equality operators.
- You can create a new vector object that is initialized with the contents of an existing vector by using its copy constructor.

# 7.11 Introduction to C++ Standard Library Class Template vector (cont.)

- You can use the assignment (=) operator with vector objects.
- As with C-style pointer-based arrays, C++ does not perform any bounds checking when vector elements are accessed with square brackets.
- Standard class template vector provides bounds checking in its member function at, which "throws" an exception" (see Chapter 16, Exception Handling) if its argument is an invalid subscript.

### Questions

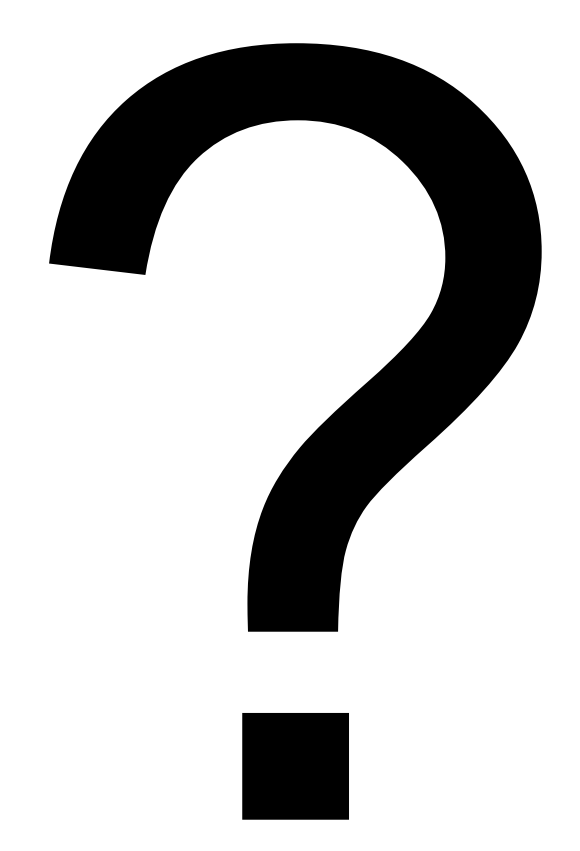